# Бюджетное профессиональное образовательное учреждение Омской области «Омский музыкально-педагогический колледж»

БЮДЖЕТНОЕ ПРОФЕССИОНАЛЬНОЕ ОБРАЗОВАТЕЛЬНОЕ УЧРЕЖДЕНИЕ ОМСКОЙ ОБЛАСТИ "ОМСКИЙ МУЗЫКАЛЬНО-ПЕДАГОГИЧЕСКИЙ КОЛЛЕДЖ"

Подписано цифровой подписью: БЮДЖЕТНОЕ ПРОФЕССИОНАЛЬНОЕ ОБРАЗОВАТЕЛЬНОЕ УЧРЕЖДЕНИЕ ОМСКОЙ ОБЛАСТИ "ОМСКИЙ МУЗЫКАЛЬНО-ПЕДАГОГИЧЕСКИЙ КОЛЛЕДЖ" Дата: 2023.03.31 15:17:26 +06'00'

Утверждаю Зам. директора по УР Гаранина А.В.

 $Q. 10/$ 

«29» августа 2022 г.

## РАБОЧАЯ ПРОГРАММА УЧЕБНОЙ ДИСЦИПЛИНЫ

### **ЕН.02 Информационное обеспечение профессиональной деятельности**

основной профессиональной образовательной программы (ОПОП)

для специальности

55.02.02 Анимация (по видам)

(базовой подготовки)

Программа учебной дисциплины разработана на основе Федерального государственного образовательного стандарта (далее – ФГОС) по специальности среднего профессионального образования (далее СПО)

### **55.02.02 Анимация**

Организация-разработчик: БПОУ ОО «Омский музыкально-педагогический колледж»

Разработчик:

Астанин Д.А., преподаватель БПОУ ОО «Омский музыкально-педагогический колледж»

## **СОДЕРЖАНИЕ**

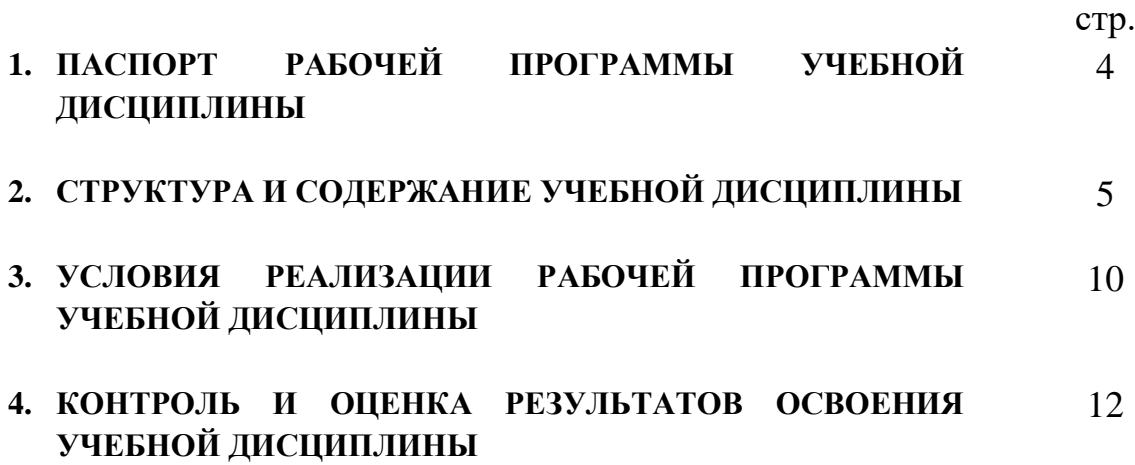

## **1. ПАСПОРТ ПРОГРАММЫ УЧЕБНОЙ ДИСЦИПЛИНЫ**

### **ЕН. 03 Информационное обеспечение профессиональной деятельности**

### **1.1. Область применения программы**

Рабочая программа учебной дисциплины является частью основной профессиональной образовательной программы в соответствии с ФГОС СПО по специальности 55.02.02 Анимация (по видам) (базовой подготовки).

### **1.2. Место дисциплины в структуре основной профессиональной образовательной программы:**

Дисциплина входит в математический и общий естественнонаучный цикл

### **1.3. Цели и задачи дисциплины – требования к результатам освоения дисциплины:**

В результате освоения дисциплины обучающийся должен **уметь**:

- работать с графическими приложениями операционной системы "Windows";
- создавать программы на языке "VISUAL BASIC" для собственных целей;
- использовать основные понятия автоматизированной обработки информации;
- использовать изученные программные средства.

В результате освоения дисциплины обучающийся должен **знать**:

- основные этапы решения графических задач с помощью электронновычислительных машин (далее - ЭВМ), методы и средства сбора, обработки, хранения, передачи и накопления информации;
- обеспечение безопасности данных;
- технологические требования к организации работы на графических станциях.

В соответствии с программой воспитания освоение дисциплины способствует достижению следующих личностных результатов: ЛР 1, ЛР 2, ЛР 4, ЛР 10, ЛР 13, ЛР 17

### **1.4. Рекомендуемое количество часов на освоение программы дисциплины для студентов очной формы обучения:**

максимальной учебной нагрузки обучающегося **102** часа, в том числе: обязательной аудиторной учебной нагрузки студента **68** часов, самостоятельной работы студента -**34** часа

### **2. СТРУКТУРА И СОДЕРЖАНИЕ УЧЕБНОЙ ДИСЦИПЛИНЫ ЕН. 03 Информационное обеспечение профессиональной деятельности**

#### **2.1. Объем учебной дисциплины и виды учебной работы (для студентов очной формы обучения)**

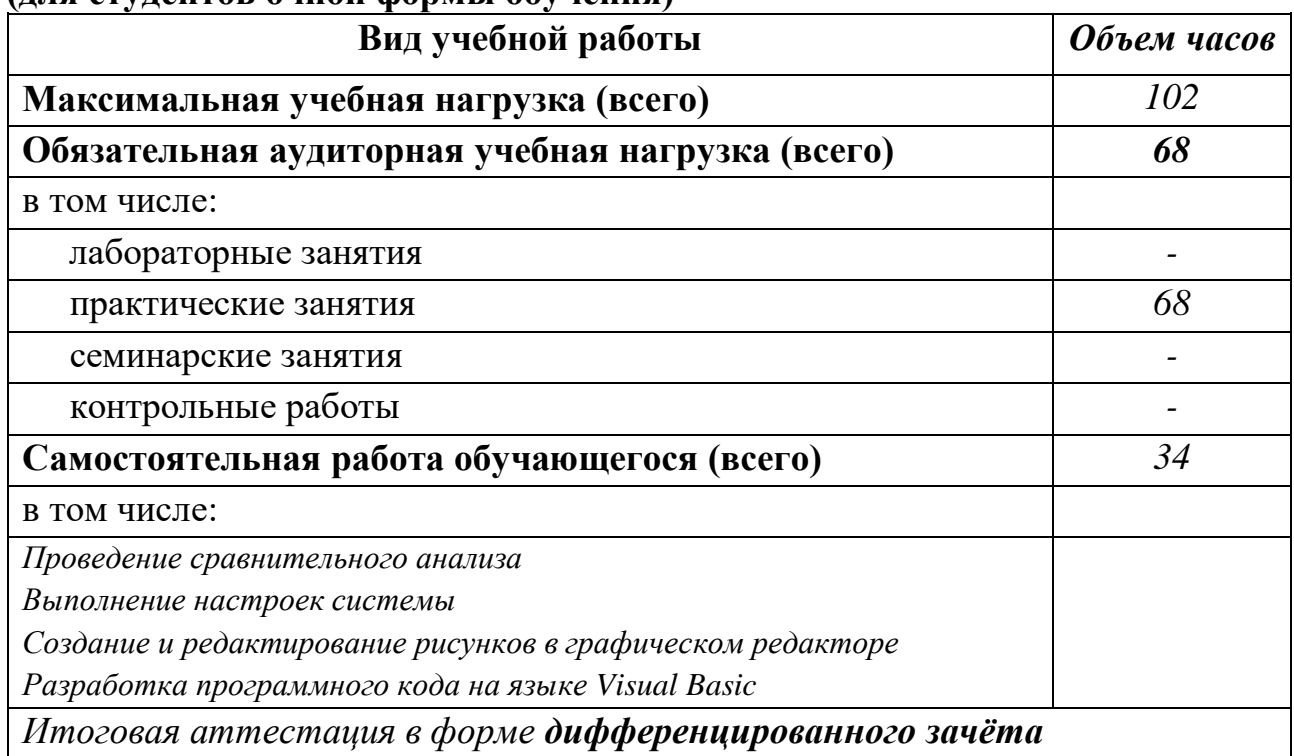

# **2.2. ТЕМАТИЧЕСКИЙ ПЛАН И СОДЕРЖАНИЕ УЧЕБНОЙ ДИСЦИПЛИНЫ**

## **ЕН. 03 Информационное обеспечение профессиональной деятельности**

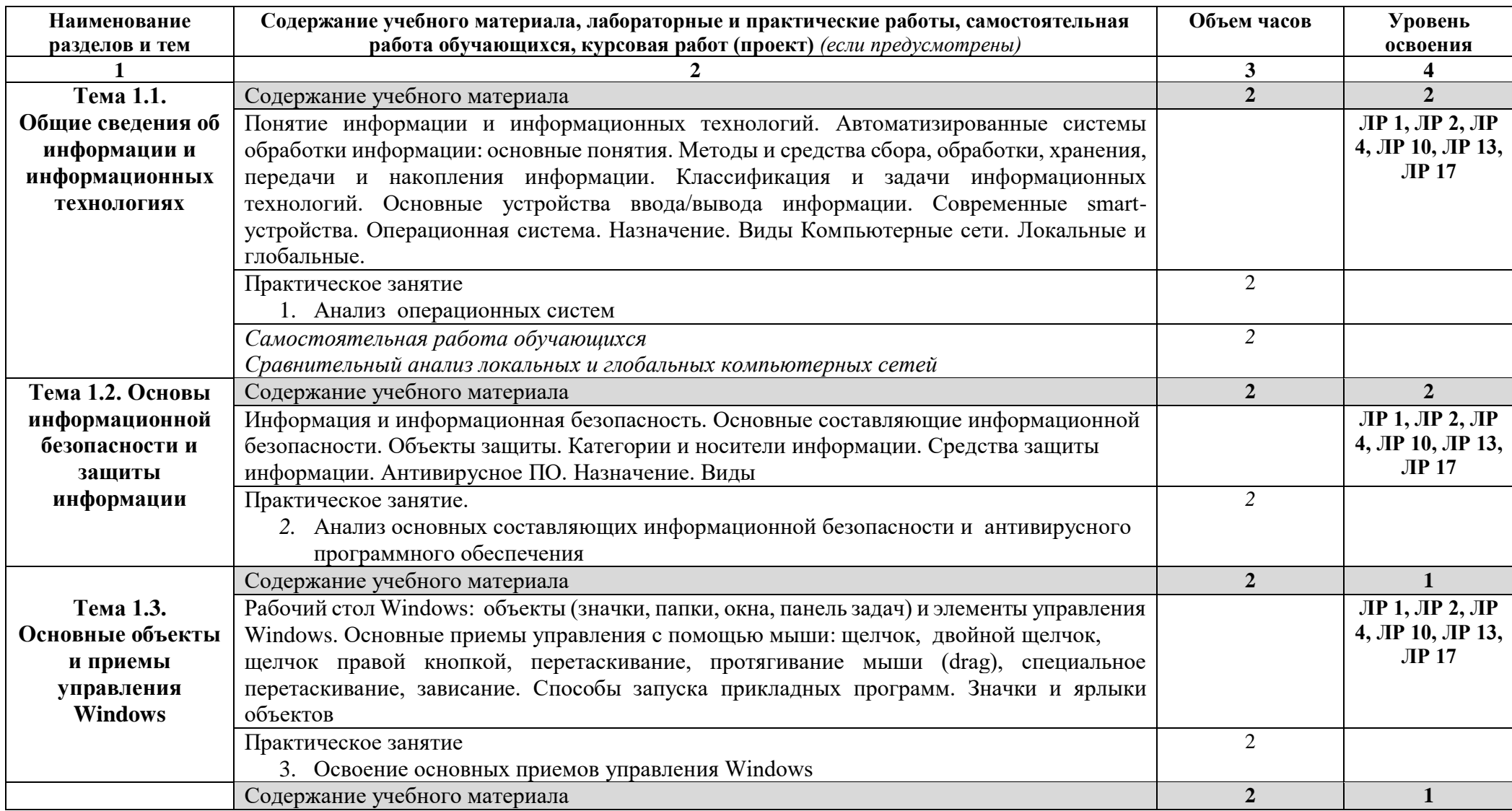

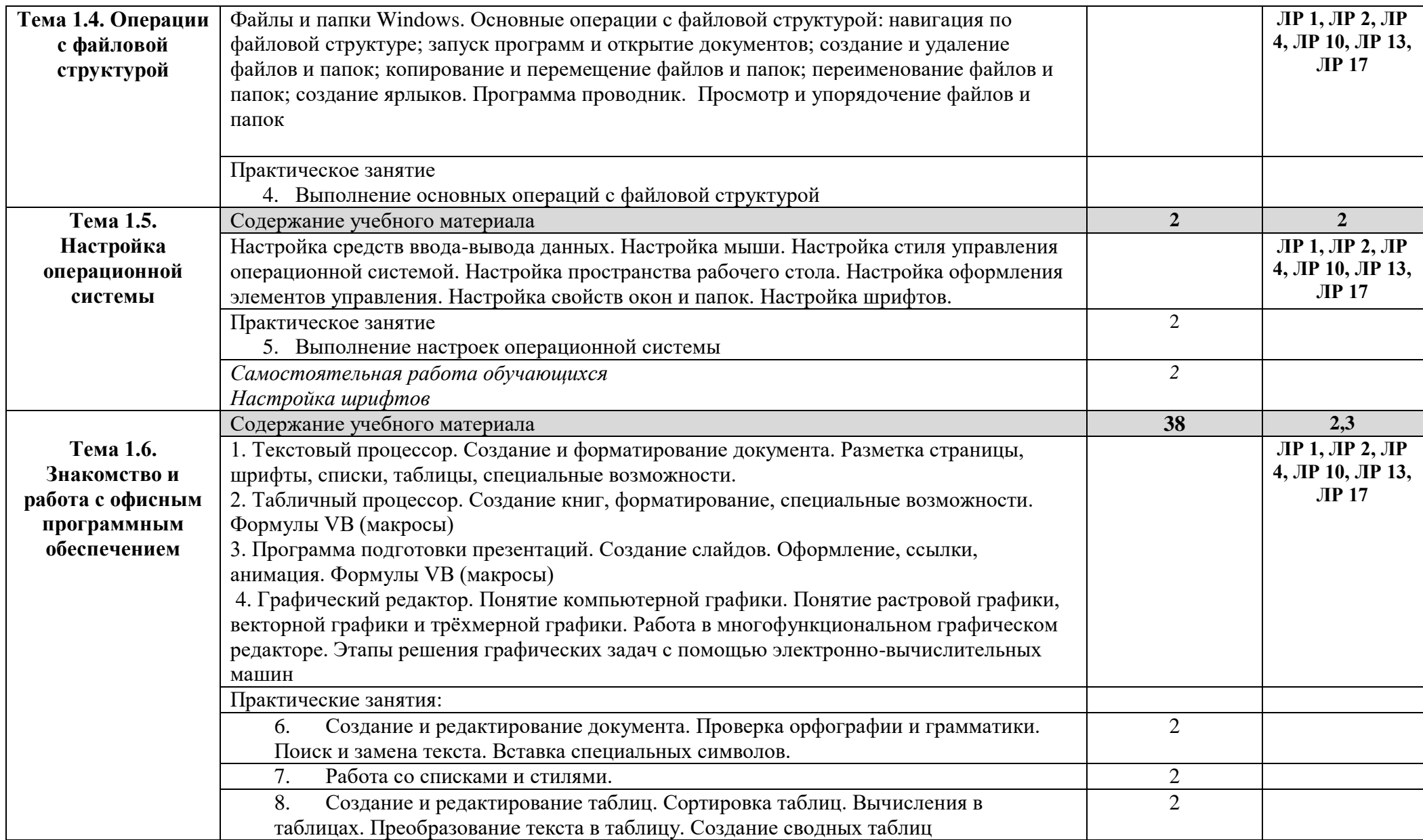

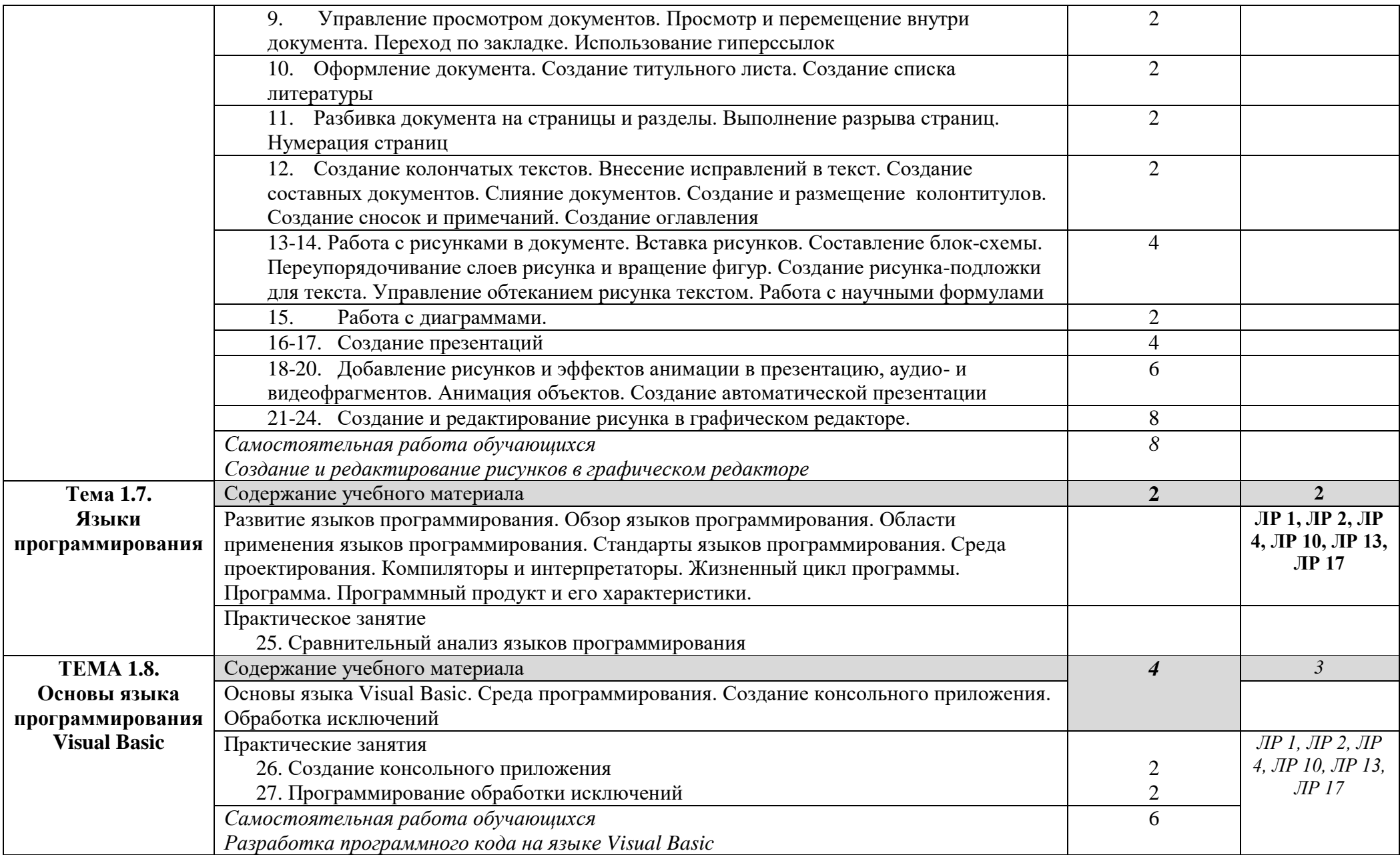

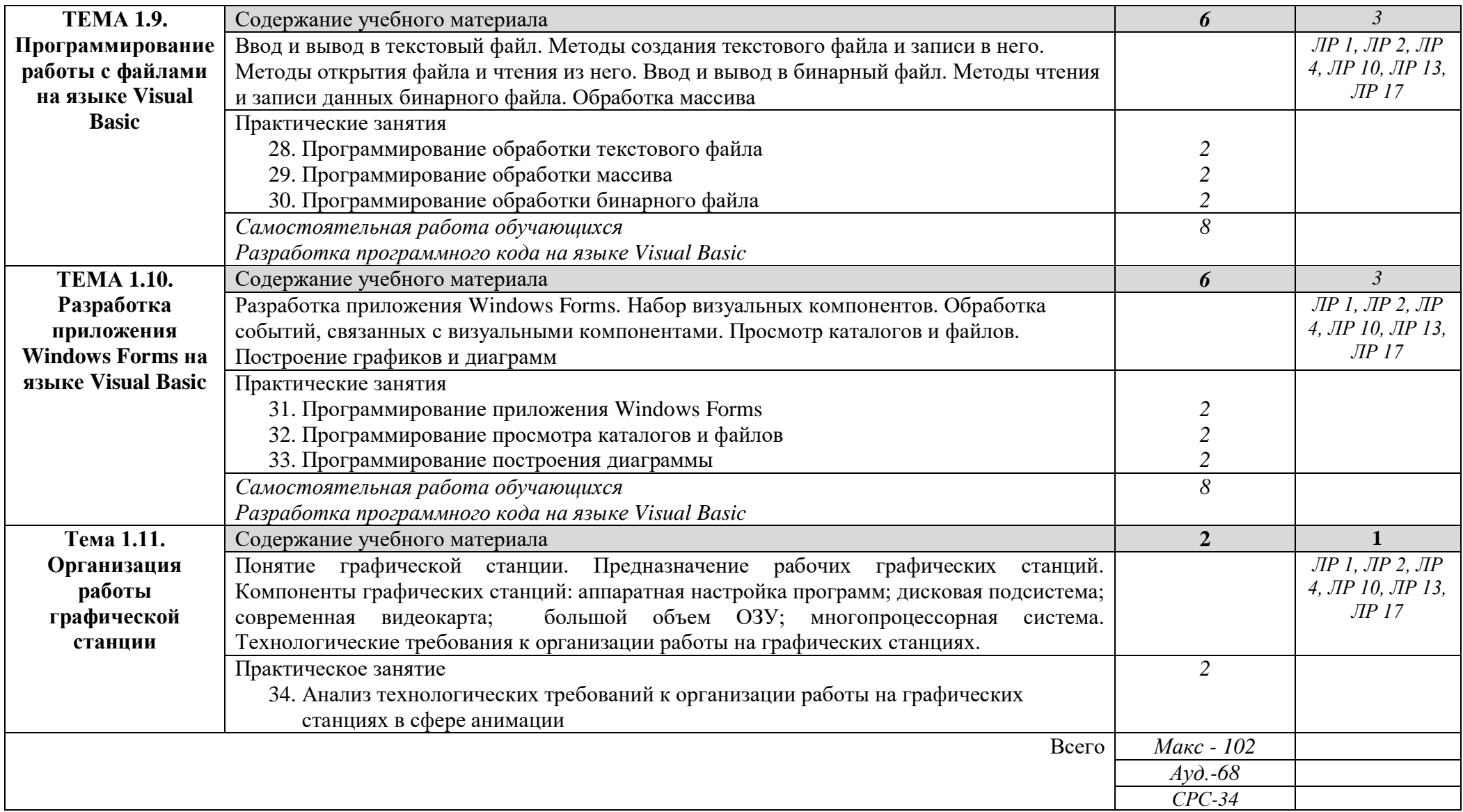

Для характеристики уровня освоения учебного материала используются следующие обозначения:

1. – ознакомительный (узнавание ранее изученных объектов, свойств);

2. – репродуктивный (выполнение деятельности по образцу, инструкции или под руководством)

3. – продуктивный (планирование и самостоятельное выполнение деятельности, решение проблемных задач)

### **3. УСЛОВИЯ РЕАЛИЗАЦИИ ПРОГРАММЫ ДИСЦИПЛИНЫ**

### **3.1. Требования к минимальному материально-техническому обеспечению**

Реализация учебной дисциплины требует наличия учебного кабинета информационного обеспечения профессиональной деятельности

### **Оборудование учебного кабинета:**

доска

компьютерные столы и стулья студентов по количеству обучающихся компьютерный стол преподавателя – 1 шт.;

### **Технические средства обучения:**

АРМ преподавателя (системный блок, монитор, клавиатура, мышь, графический планшет) – 1 шт.;

АРМ студента (системный блок, монитор, клавиатура, мышь, графический планшет) по количеству обучающихся

Программное обеспечение:

- Полный офис (Microsoft Offise, Excel, Power Point, Publisher);
- Графические редакторы (Adobe Illustrator, Adobe Photoshop, Adobe InDesing);
- Браузеры;

### **3.2. Информационное обеспечение обучения**

### **Перечень рекомендуемых учебных изданий, Интернет-ресурсов, дополнительной литературы**

#### *Основные источники:*

- 1. Гохберг Г.С. Информационные технологии: учебник для студентов учреждений среднего профессионального образования / Г.С. Гохберг, А.В. Зафиевский, А.А. Короткин. - 2-е изд.,стер. - М.: Академия, 2018. - 240 с.
- 2. Куприянов, Д. В. Информационное обеспечение профессиональной деятельности : учебник и практикум для среднего профессионального образования / Д. В. Куприянов. — Москва : Издательство Юрайт, 2018. — 255 с. — (Профессиональное образование). — ISBN 978-5-534-00973-6. — Текст : электронный // ЭБС Юрайт [сайт]. URL: <https://urait.ru/bcode/414390> .

### *Дополнительные источники:*

- 1. Семакин И. Г. Основы алгоритмизации и программирования : учебник для студ. учреждений сред. проф. образования / И. Г. Семакин, А. П. Шестаков. — М. : Издательский центр «Академия», 2013 — 304 с.
- 2. Семакин И. Г. Основы алгоритмизации и программирования. Практикум : учеб. пособие для студ. учреждений сред. проф. образования / И. Г.

Семакин, А. П. Шестаков. — М. : Издательский центр «Академия», 2013 — 144 с.

### **Интернет – ресурсы**

- 1. Федеральный портал «Российское образование» [Электронный ресурс]. – Режим доступа: http:// www.edu.ru/
- 2. Информационная система «Единое окно доступа к образовательным ресурсам» [Электронный ресурс]. - Режим доступа: http :// windov.edu.ru/
- 3. Единая коллекция цифровых образовательных ресурсов. Режим доступа: http://shoolcollection.edu.ru/
- 4. Федеральный центр информационно-образовательных ресурсов [Электронный ресурс]. - Режим доступа: http://fcior.edu.ru/

# **4. КОНТРОЛЬ И ОЦЕНКА РЕЗУЛЬТАТОВ ОСВОЕНИЯ ДИСЦИПЛИНЫ**

**и оценка** результатов освоения дисциплины осуществляется преподавателем в процессе проведения практических занятий и лабораторных работ, тестирования, а также выполнения обучающимися индивидуальных заданий, проектов, исследований.

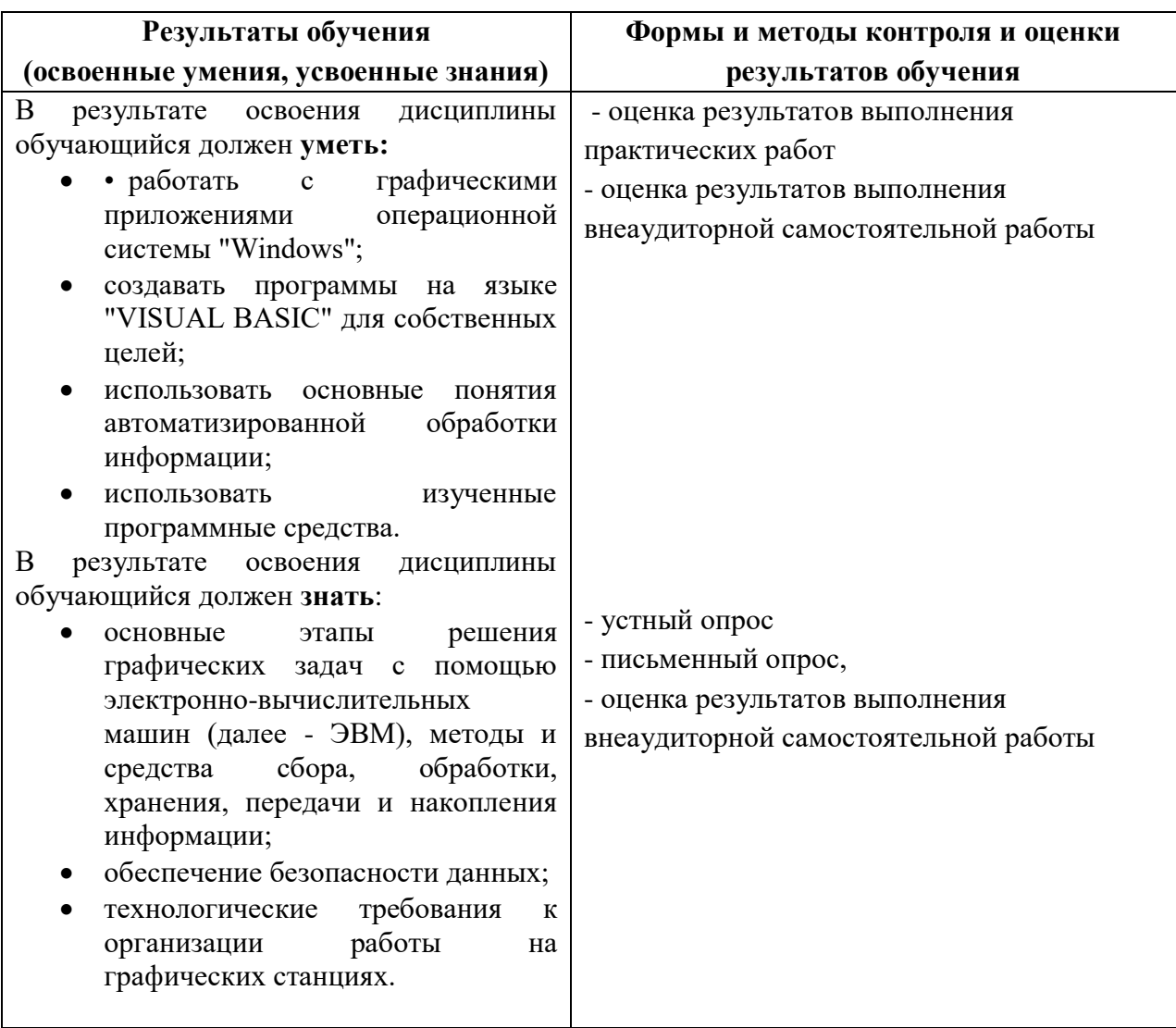